## **C.U.SHAH UNIVERSITY Summer Examination-2019**

## **Subject Name: Programming with Java - II Subject Code :-**  $4\overline{CS04BJV2}$  **<b>Branch:** B.C.A.<br> **Semester:** 4 **Date :**  $15/04/2019$  **<b>Example 1 Time : 02:30** To

**Date : 15/04/2019** Time : 02:30 To 05:30 Marks : 70

Instructions:

- (1) Use of Programmable calculator & any other electronic instrument is prohibited.
- (2) Instructions written on main answer book are strictly to be obeyed.
- (3) Draw neat diagrams and figures (if necessary) at right places.
- (4) Assume suitable data if needed.

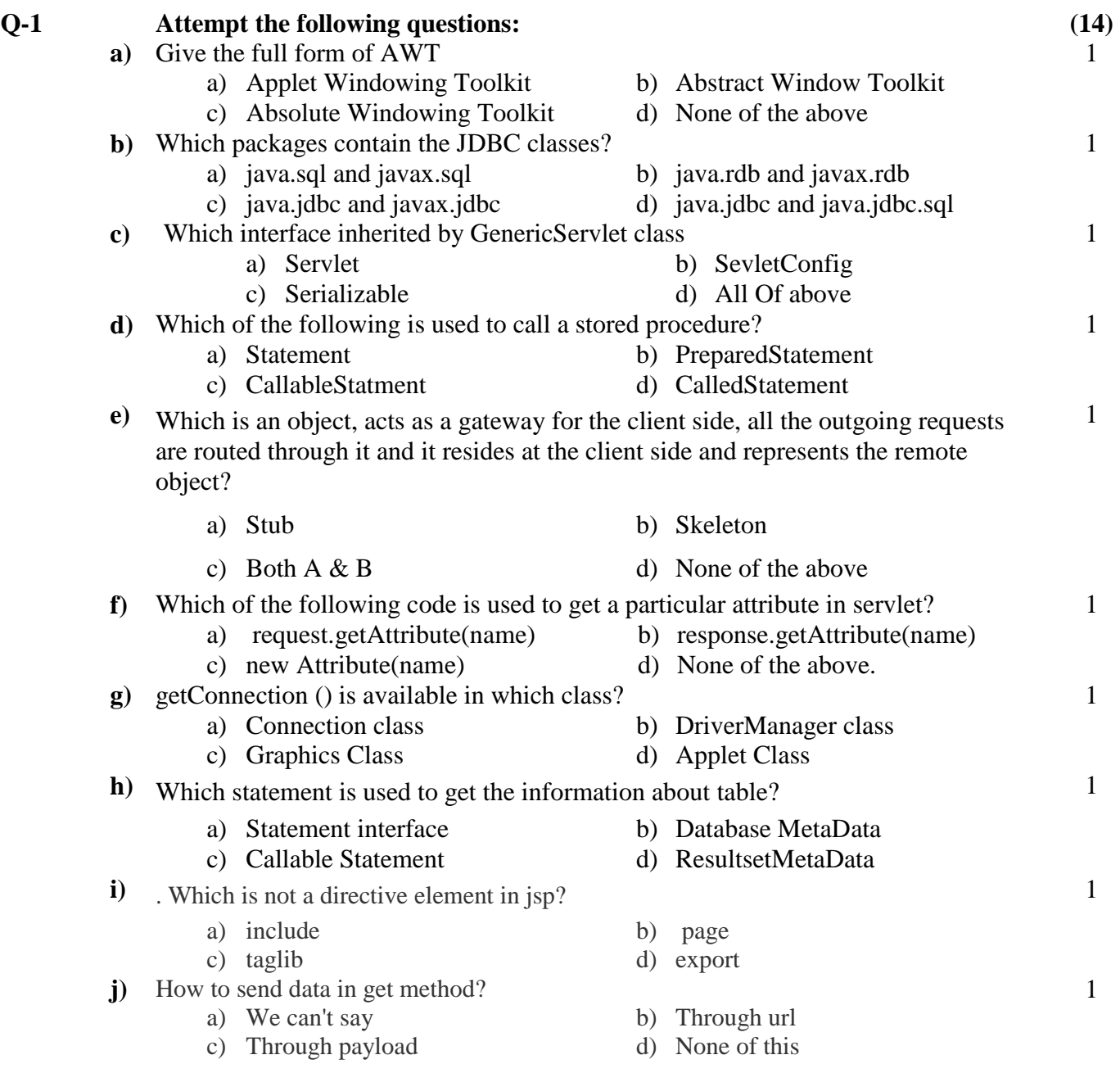

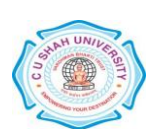

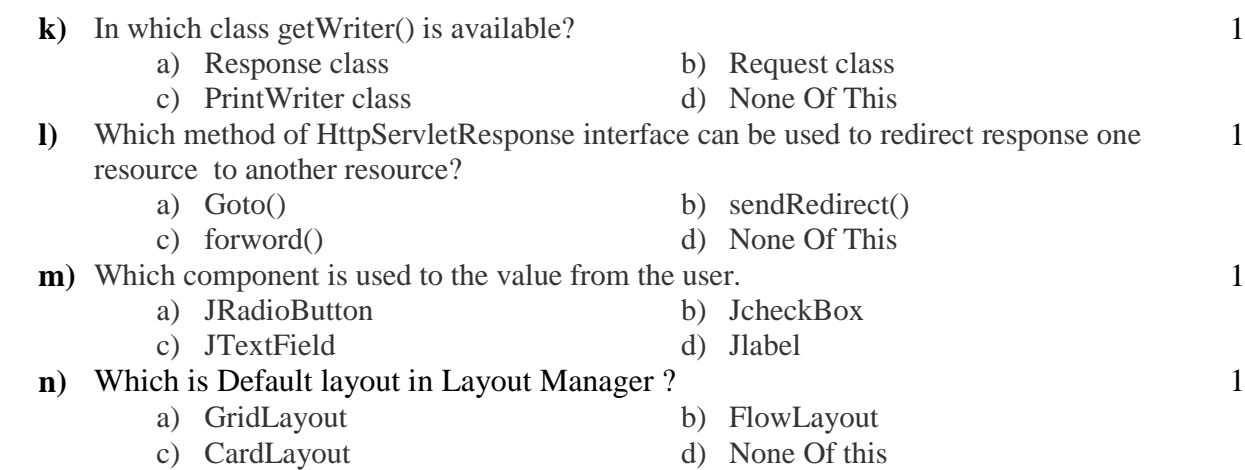

## **Attempt any four questions from Q-2 to Q-8**

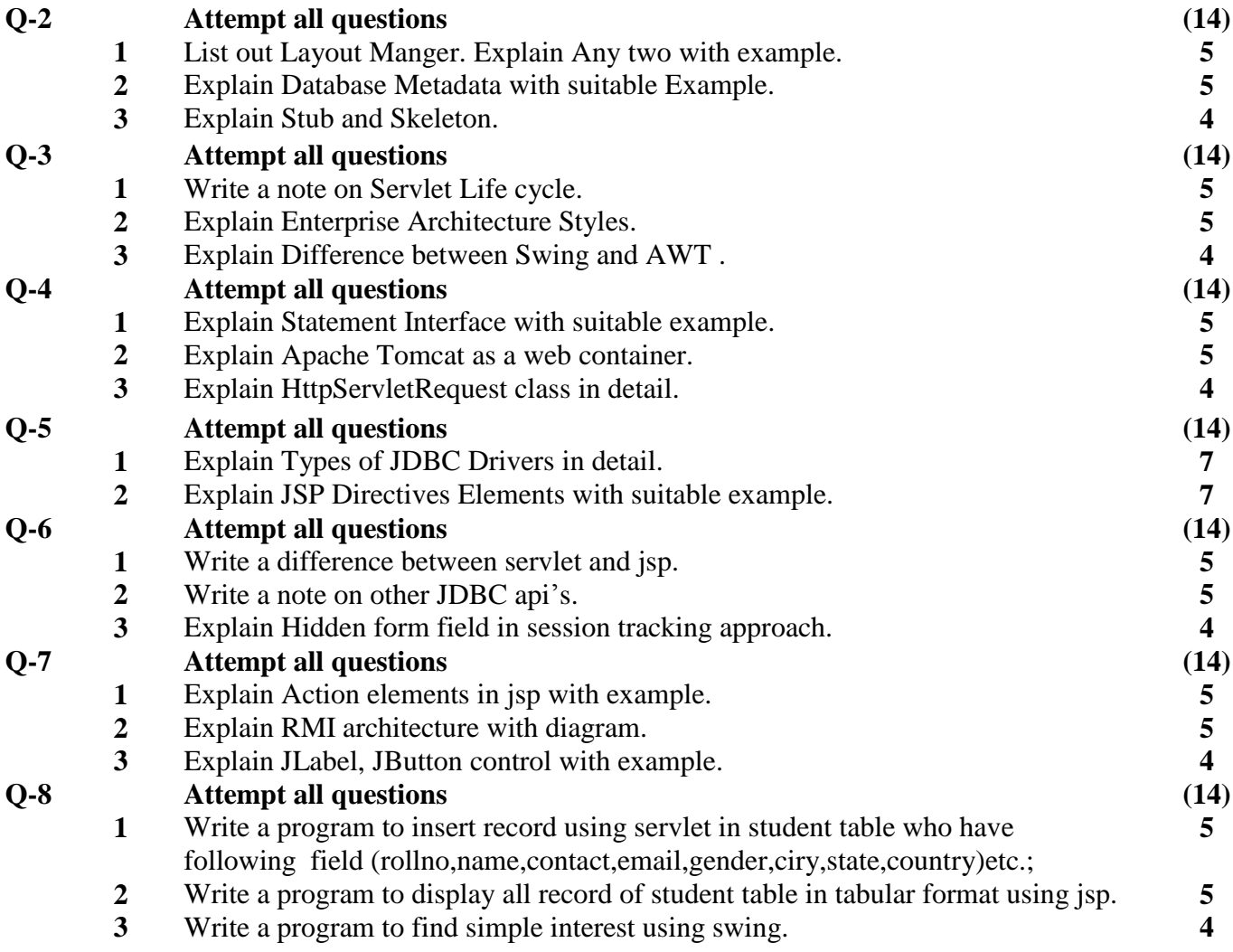

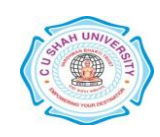